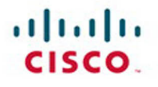

# **CCIE Security v4.0 Quick Reference**

Lancy Lobo Umesh Lakshman

**Cisco Press** 

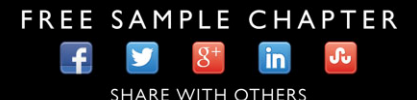

# **CCIE Security v4.0 Quick Reference**

**Third Edition**

 Lancy Lobo Umesh Lakshman

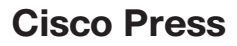

800 East 96th Street Indianapolis, IN 46240

## **CCIE Security v4.0 Quick Reference , Third Edition**

 Lancy Lobo Umesh Lakshman

Copyright © 2015 Pearson Education, Inc.

Published by:

Cisco Press 800 East 96th Street Indianapolis, IN 46240 USA

 All rights reserved. No part of this book may be reproduced or transmitted in any form or by any means, electronic or mechanical, including photocopying, recording, or by any information storage and retrieval system, without written permission from the publisher, except for the inclusion of brief quotations in a review.

ISBN-13: 978-0-13-385508-1

ISBN-10: 0-13-385508-2

### **Warning and Disclaimer**

 This book is designed to provide information about networking and provide some assistive guidelines and topics to prepare for the CCIE Security written exam. Every effort has been made to make this book as complete and as accurate as possible, but no warranty or fitness is implied.

 The information is provided on an "as is" basis. The authors, Cisco Press, and Cisco Systems, Inc. shall have neither liability nor responsibility to any person or entity with respect to any loss or damages arising from the information contained in this book or from the use of the discs or programs that may accompany it.

 The opinions expressed in this book belong to the author and are not necessarily those of Cisco Systems, Inc.

#### **Trademark Acknowledgments**

 All terms mentioned in this book that are known to be trademarks or service marks have been appropriately capitalized. Cisco Press or Cisco Systems, Inc., cannot attest to the accuracy of this information. Use of a term in this book should not be regarded as affecting the validity of any trademark or service mark.

#### **Special Sales**

For information about buying this title in bulk quantities, or for special sales opportunities (which may include electronic versions; custom cover designs; and content particular to your business, training goals, marketing focus, or branding interests), please contact our corporate sales department at corpsales@pearsoned.com or (800) 382-3419.

For government sales inquiries, please contact governmentsales@pearsoned.com.

For questions about sales outside the U.S., please contact international@pearsoned.com.

### **Feedback Information**

 At Cisco Press, our goal is to create in-depth technical books of the highest quality and value. Each book is crafted with care and precision, undergoing rigorous development that involves the unique expertise of members from the professional technical community.

 Readers' feedback is a natural continuation of this process. If you have any comments regarding how we could improve the quality of this book, or otherwise alter it to better suit your needs, you can contact us through email at feedback@ciscopress.com . Please make sure to include the book title and ISBN in your message.

We greatly appreciate your assistance.

 **Publisher:** Paul Boger

 **Associate Publisher:** Dave Dusthimer

**Business Operation Manager, Cisco Press:**  Jan Cornelssen

 **Executive Editor:** Brett Bartow

 **Managing Editor:** Sandra Schroeder

**Development Editor:** Marianne Bartow

 **Senior Project Editor:** Tonya Simpson  **Technical Editor(s):** Shankar N. Satyanarayanan  **Editorial Assistant:** Vanessa Evans **Composition:** TnT Design, Inc.  **Proofreader:** Kathy Ruiz

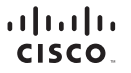

Americas Headquarters Cisco Systems, Inc.<br>San Jose, CA

Asia Pacific Headquarters Cisco Systems (USA) Pte. Ltd.<br>Singapore Europe Headquarters Cisco Systems International BV<br>Amsterdam, The Netherlands

Cisco has more than 200 offices worldwide. Addresses, phone numbers, and fax numbers are listed on the Cisco Website at www.cisco.com/go/offices.

CCDE, CCENT, Cisco Eos, Cisco HealthPresence, the Cisco logo, Cisco Lumin, Cisco Nexus, Cisco StadiumVision, Cisco TelePresence, Cisco WebEx, DCE, and Welcome to the Human Network are trademarks; Changing ● CCDE CCENT Cisco Eos. Cisco HealthPresence, the Cisco logo, Cisco Lumin, Cisco Nexus, Cisco StadiumVision, Cisco TelePresence, Cisco WebEx, DCE, and Welcome to the Human Network are trademarks; Changing<br>● Whe Way We Wor Cisco Certified Internetwork Expert logo. Cisco IOS. Cisco Press, Cisco Systems Cisco Systems Capital, the Cisco Systems Iogo. Cisco Unity, Collaboration Without Limitation, EtherFast, EtherSwitch, Event Center, Fast Step, Follow Me Browsing, FormShare, GigaDrive, HomeLink, Internet Quotient, IOS, iPhone, iQuick Study, IronPort, the IronPort logo, LightStream, Linksys, MediaTone, MeetingPlace, MeetingPlace Chime Sound, MGX, Networkers,<br>Netwo the WebEx logo are registered trademarks of Cisco Systems, Inc. and/or its affiliates in the United States and certain other countries

All other trademarks mentioned in this document or website are the property of their respective owners. The use of the word partner does not imply a partnership relationship between Cisco and any other company, (0812R)

## **About the Author(s)**

 **Lancy Lobo** , CCIE No. 4690 (Routing and Switching, Service Provider, Security), is a senior systems engineer in the Cisco Systems Sales organization that supports a large service provider. Previously, he was a network consulting engineer in the Cisco Systems Advanced Services organization, which supports Cisco strategic service provider and enterprise customers. He has more than 14 years of experience with data-communication technologies and protocols. He has supported several Cisco strategic service provider customers to design and implement large-scale routed networks. Lancy holds a Bachelor's degree in electronics and telecommunication engineering from Bombay University and a dual management degree from Jones International University.

 **Umesh Lakshman** is a systems engineer within the public sector organization and is currently supporting the higher education accounts in the Bay Area. Prior to taking on this role, he was the technical lead at the Customer Proof of Concept Labs (CPOC) team at Cisco, where he supported Cisco sales teams by demonstrating advanced technologies, such as Multiprotocol Label Switching (MPLS) and high-end routing with the Cisco CRS-1 and ASR 9000, to customers in a presales environment. Umesh has conducted several customer-training sessions for MPLS and service-provider architectural designs. He holds a Bachelor's degree in electrical and electronics engineering from Madras University and a Master's degree in electrical and computer engineering from Wichita State University.

## **About the Technical Reviewers**

 **Shankar N. Satyanarayanan** is a systems engineer with the Service Provider organization at Cisco Systems. Shankar has 14 years of service provider networking experience in various roles within Cisco. Prior to his current role, Shankar worked on the software development team and has designed and developed software code on Cisco IOS and Cisco IOS-XR for Cisco high-end routing platforms, such as CRS, C12K, and MGX products. In this role, he designed and developed complex software modules for security, routing, and infrastructure areas such as lawful intercept, control plane policing, port mirroring, link aggregation, IP header compression, and system infrastructure. Shankar joined the service provider account team in 2010 and supports one of the largest service provider accounts at Cisco. In this role, he has been responsible for designing and developing a large business VPN network. As lead systems engineer he was responsible for dealing with the network and security designs for large VPN implementations such as scalable and secure route reflectors, perimeter ACLs, and secure option B interfaces. Shankar's primary focus today is the design and architecture of the mobility backhaul network for the same customer. Shankar holds a Master's degree in Computer Sciences (Networking) from the University of Missouri, Kansas City, and has completed courses in management sciences and engineering from Stanford University. Shankar lives in Edison, New Jersey with his wife, Smita, and two children, Pranav and Akshara.

## **Dedications**

 This book is dedicated to Natasha and my two daughters, Elena and Keira. Without their support, this endeavor wouldn't have been possible.

—*Lancy*

 I would like to dedicate my work on this book to my wife, Malathy. You have been everything a man can ask for in a wife and more. Everything I have achieved would not have been possible without your support.

—*Umesh*

## **Acknowledgments**

 We would like to thank Shankar Satyanarayanan for providing his technical knowledge in editing this book. He has been very diligent in providing his feedback to help improve *CCIE Security v4.0 Quick Reference*.

# **Contents at a Glance**

Introduction xiii

- Chapter 1 Infrastructure, Connectivity, Communications, and Network Security 1
- Chapter 2 Security Protocols 33
- Chapter 3 Application and Infrastructure Security 57
- Chapter 4 Threats, Vulnerability Analysis, and Mitigation 69
- Chapter 5 Cisco Security Products, Features, and Management 83
- Chapter 6 Cisco Security Technologies and Solutions 99
- Chapter 7 Security Policies and Procedures, Best Practices and Standards 119

Answers Appendix 129

# <span id="page-7-0"></span>**Contents**

[Introduction xiii](#page-13-0)

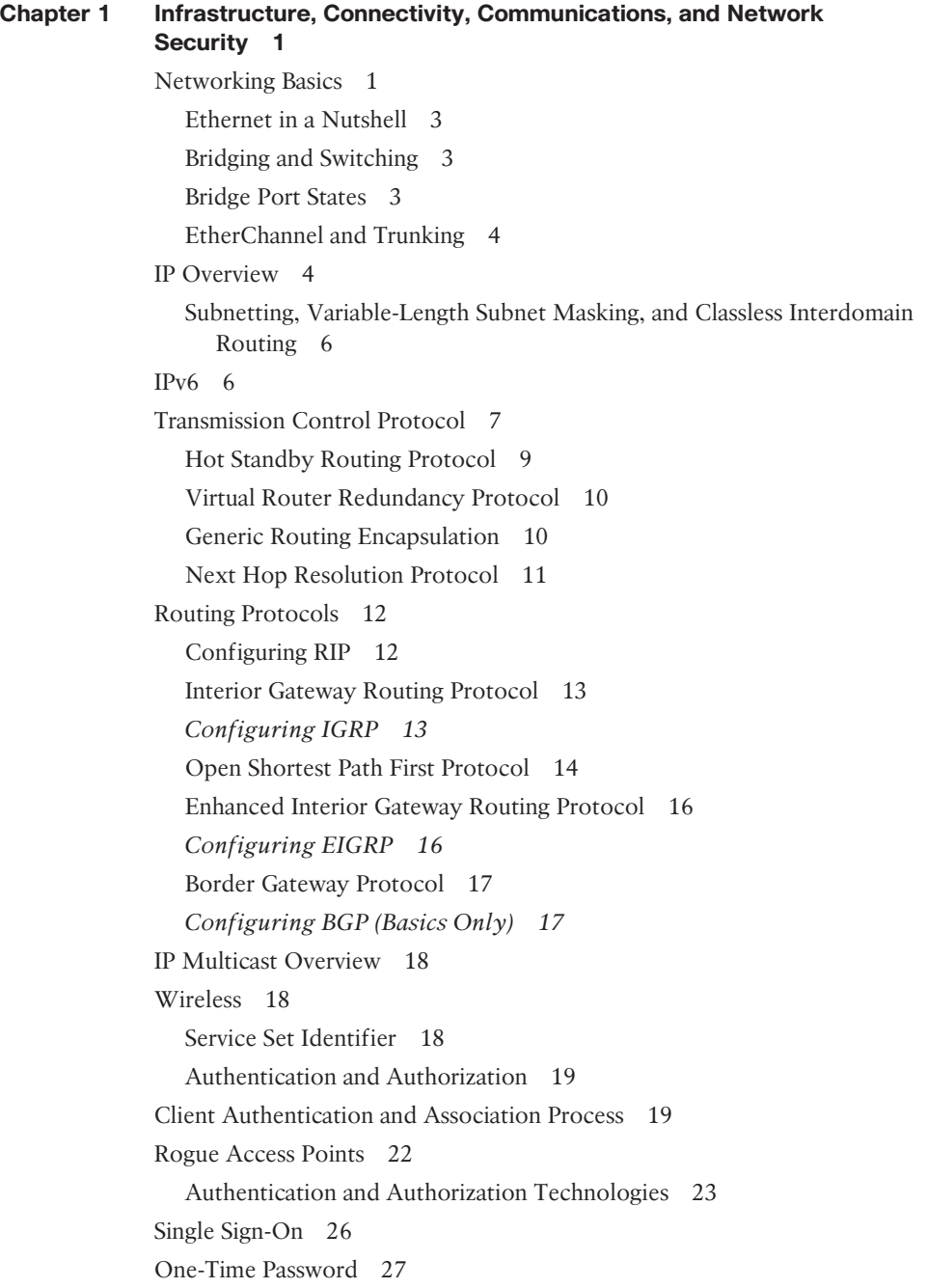

[Lightweight Directory Access Protocol and Active Directory 27](#page--1-8) [Role-Based Access Control 28](#page--1-0) [Mobile IP Networks 28](#page--1-2) [Questions and Answers 30](#page--1-0) **[Chapter 2 Security Protocols 33](#page--1-9)** [RADIUS 33](#page--1-10) [Configuring RADIUS 34](#page--1-2) [TACACS+ 35](#page--1-9) [Configuring TACACS 35](#page--1-8) [Hash Algorithms 36](#page--1-0) [Need for Hashing Algorithms 36](#page--1-2) [Hash-Based Message Authentication Codes 37](#page--1-8) [Symmetric and Asymmetric Encryption 38](#page--1-0) [Symmetric Key Algorithms 39](#page--1-9) [Asymmetric Encryption Protocols 40](#page--1-0) [Diffie-Hellman Algorithm 41](#page--1-9) [IP Security 41](#page--1-8) [Data Integrity 42](#page--1-0) [Origin Authentication 42](#page--1-1) [Anti-Replay Protection 42](#page--1-6) [Confidentiality 42](#page--1-2) [ISAKMP \(RFC 2408\) 43](#page--1-9) [Authentication Header and Encapsulating Security Payload Protocols 44](#page--1-0) [Tunnel and Transport Modes 44](#page--1-2) [Secure Shell 45](#page--1-9) [Configuring SSH 45](#page--1-8) [Secure Sockets Layer 46](#page--1-0) [Group Domain of Interpretation 46](#page--1-1) [Lightweight Directory Access Protocol 47](#page--1-9) [Public Key Infrastructure 47](#page--1-8) [802.1x Authentication 48](#page--1-2) [IEEE 802.1x Extensible Authentication Protocol Security 50](#page--1-0) [WEP, WPA, and WPA2 50](#page--1-2) [WPA and WPA2 51](#page--1-9) *[WPA-PSK 51](#page--1-10) [WPA-Enterprise 51](#page--1-11)*

<span id="page-9-1"></span><span id="page-9-0"></span>[Web Cache Communication Protocol 51](#page--1-2) [Security Group Tag eXchange Protocol 52](#page--1-3) [MACsec 52](#page--1-4) [DNSSEC 53](#page--1-0) [Questions and Answers 54](#page--1-3)

#### **[Chapter 3 Application and Infrastructure Security 57](#page-16-0)** [HTTP 57](#page-16-1)

[Configuring HTTP 57](#page-16-2) [HTTPS 58](#page-17-0) [Configuring HTTPS 58](#page-17-1) [Simple Mail Transfer Protocol 58](#page-17-2) [File Transfer Protocol 59](#page-18-0) [Domain Name System 60](#page-19-0) [Trivial File Transfer Protocol 61](#page-20-0) [Network Time Protocol 62](#page--1-3) [Syslog 62](#page--1-4) [Dynamic Host Configuration Protocol 63](#page--1-2) [Simple Network Management Protocol 64](#page--1-4) [Remote Desktop Protocol 65](#page--1-2) [PC over IP 66](#page--1-3) [Virtual Network Computing 66](#page--1-4) [Questions and Answers 67](#page--1-0) **[Chapter 4 Threats, Vulnerability Analysis, and Mitigation 69](#page--1-0)** [Recognize and Mitigate Common Attacks 69](#page--1-1) [ICMP Attacks and PING Floods 69](#page--1-6) [Man-in-the-Middle Attacks 69](#page--1-2) [Replay Attacks 70](#page--1-4) [Spoofing Attacks 71](#page--1-0) [Back-Door Attacks 71](#page--1-2) [Bots and Botnets 72](#page--1-3) [Wireless Attacks 72](#page--1-4)

*[Denial-of-Service Attacks 73](#page--1-0)*

*[Snooping Attacks 73](#page--1-1)*

*[Decryption Attacks 73](#page--1-6)*

[DoS and DDoS Attacks 73](#page--1-8) *[Distributed Denial of Service \(DDoS\) 74](#page--1-0) [Identification of Attack Traffic 74](#page--1-6) [Solutions for Attack Traffic 74](#page--1-2)* [Header Attacks 75](#page--1-9) [Tunneling Attacks 75](#page--1-8) [Software and OS Exploits 76](#page--1-0) [Security and Attack Tools 76](#page--1-2) [Packet Sniffer and Capture Tools 77](#page--1-9) [Network Service Mapping Tools 77](#page--1-10) [Vulnerability Assessment Tools 77](#page--1-12) [Packet Filtering 77](#page--1-11) [Content Filtering 77](#page--1-8) [ActiveX Filtering 78](#page--1-0) [Java Filtering 78](#page--1-1) [URL Filtering 78](#page--1-2) [Endpoint and Posture Assessment 79](#page--1-9) [QoS Marking Attacks 80](#page--1-0) [Questions and Answers 80](#page--1-2) **[Chapter 5 Cisco Security Products, Features, and Management 83](#page--1-9)** [Cisco Adaptive Security Appliance 83](#page--1-10) [Firewall Functionality 83](#page--1-8) [Firewall Modes \(Routing and Multicast Capabilities\) 84](#page--1-2) [Network Address Translation 86](#page--1-0) [Access Control Lists/Entries and Identity-Based Services 88](#page--1-0) [Modular Policy Framework 89](#page--1-8) [ASA Failover and Redundancy 90](#page--1-2) [Identity Services Engine 92](#page--1-0) [Virtual Security Gateway 93](#page--1-9) [Cisco Cloud Web Security \(Formerly ScanSafe\) 94](#page--1-2) [Cisco Catalyst 6500 ASA-Service Module 96](#page--1-2) [Cisco Prime Security Manager 97](#page--1-8) [Questions and Answers 98](#page--1-0)

**[Chapter 6 Cisco Security Technologies and Solutions 99](#page--1-0)** [Cisco Hardware Overview 99](#page--1-1) [Cisco Router Operating Modes and Management 101](#page--1-0) [Basic Cisco Router Security 101](#page--1-2) [IP Access Lists 103](#page--1-0) [Network-Based Application Recognition 104](#page--1-5) [Control Plane Policing 104](#page--1-4) [Control Plane Protection 105](#page--1-0) [Control Plane Host Subinterface 105](#page--1-1) [Control Plane Transit Subinterface 105](#page--1-2) [Control Plane CEF-Exception Subinterface 106](#page--1-3) [Management Plane Protection 106](#page--1-4) [Modular QoS CLI 107](#page--1-0) [Unicast Reverse Path Forwarding 107](#page--1-1) [Cisco NetFlow 107](#page--1-2) [CAM Table Overflow and MAC Address Spoofing 108](#page--1-3) [VLAN Hopping 109](#page--1-0) [Spanning Tree Protocol Security 109](#page--1-1) [DHCP Starvation Attack 109](#page--1-6) [DNS Spoofing 109](#page--1-2) [Cisco Discovery Protocol 110](#page--1-3) [VLAN Trunking Protocol Security 110](#page--1-7) [Network Segregation 110](#page--1-5) [VLAN Extensible LAN 110](#page--1-4) [VPN Solutions 111](#page--1-0) [FlexVPN 111](#page--1-2) [Dynamic Multipoint VPN 112](#page--1-3) [Group Encrypted Transport VPN 114](#page--1-4) *[Time-Based Anti-Replay 116](#page--1-3)* [Cisco Easy VPN 116](#page--1-5) [Load Balancing and Failover 116](#page--1-4) [Load Balancing 117](#page--1-0) [Failover 117](#page--1-1) [Questions and Answers 118](#page--1-3)

```
Chapter 7 Security Policies and Procedures, Best Practices and Standards 119
 The Need for Network Security Policy 119
 Standards Bodies 119
 Newsgroups 120
 Information Security Standards 121
    ISO 17799/BS7799/ISO 27002 121
 Attacks, Vulnerabilities, and Common Exploits 121
    Ping of Death 122
    TCP SYN Flood Attack and Land.C Attack 122
    Email Attack 122
    CPU-Intensive Attack 122
    Teardrop Attack, DNS Poisoning, and UDP Bomb 122
    Distributed DoS Attack 123
    Chargen Attack 123
    Spoof Attack 123
    Smurf Attack 123
    Man-in-the-Middle Attack 123
    Birthday Attack 123
 BCP 38 123
 Intrusion Detection Systems and Configuring Cisco IOS Software for Security 
    Against Intrusion 124
 Security Audit and Validation 125
 Risk Assessment/Analysis 125
 Change Management Process 126
 Incident Response Teams and Framework 126
 Computer Security Forensics 127
 Common RFCs 127
 Questions and Answers 127
```
#### **[Answers Appendix 129](#page--1-9)**

# <span id="page-13-0"></span>**Command Syntax Conventions**

 The conventions used to present command syntax in this book are the same conventions used in the IOS Command Reference. The Command Reference describes these conventions as follows:

- Q **Boldface** indicates commands and keywords that are entered literally as shown. In actual configuration examples and output (not general command syntax), boldface indicates commands that are manually input by the user (such as a **show** command).
- Italic indicates arguments for which you supply actual values.
- **D** Vertical bars (I) separate alternative, mutually exclusive elements.
- Square brackets  $($   $|$   $)$  indicate an optional element.
- **Braces** ( $\{ \}$ ) indicate a required choice.
- Braces within brackets ( $[\{\}]$ ) indicate a required choice within an optional element.

## **[Introduction](#page-7-0)**

*CCIE Security v4.0 Quick Reference* is an exam preparation tool that provides a quick and concise review of all the key topics on the CCIE Security written exam.

 This document reviews topics on networking theory, security protocols, hash algorithms, data encryption standards, application protocols, security appliances, security applications, and solutions.

*This page intentionally left blank* 

*This page intentionally left blank* 

# Chapter 3

# <span id="page-16-1"></span><span id="page-16-0"></span> [Application and Infrastructure](#page-9-0)  **Security**

## <span id="page-16-2"></span> **[HTTP](#page-9-0)**

 HTTP is a request/response protocol between clients (user agents) and servers (origin servers) that is used to access web-related services and pages. An HTTP client initiates a request by establishing a TCP connection to a particular port on a remote host (port 80 by default). Resources to be accessed by HTTP are identified using uniform resource identifiers (URI or URL) using the http: or https: URI schemes.

 HTTP supports authentication between clients and servers, which involves sending a clear-text password (not secure). HTTP is disabled by default on Cisco routers, but can be enabled for remote monitoring and configuration.

### **[Configuring HTTP](#page-9-0)**

 Use the **ip http access-class** command to restrict access to specific IP addresses, and employ the **ip http authentication** command to enable only certain users to access the Cisco router via HTTP.

 If you choose to use HTTP for management, issue the **ip http access-class** *access-listnumber* command to restrict access to specific IP addresses. As with interactive logins, the best choice for HTTP authentication is a TACACS+ or RADIUS server. Avoid using the enable password as an HTTP password.

 The **ip http-server** command supports the HTTP server. If a secure HTTP connection is required, **ip http secure-server** must be configured on the router. The default HTTP port 80 can be changed by using the command **ip http port** *port-number* . Varying forms of authentication for login can be set using the **ip http authentication** [ **enable** | **local** | **tacacs** | **aaa** ] command. However, to initiate the default login method you must enter the hostname as the username and the enable or secret password as the password. If local authentication is specified by using **username** *username* **privilege** [ **0** - **15** ] **password** *password,* the access level on the Cisco router is determined by the privilege level assigned to that user.

# <span id="page-17-1"></span><span id="page-17-0"></span> **[HTTPS](#page-9-1)**

 Secure HTTP, or HTTPS, offers a secure connection to an HTTPS server. It uses SSL and TLS (transport layer security) to provide authentication and data encryption.

 An HTTPS client initiates a request by establishing a TCP connection to a particular port on a remote host (port 443 by default). Resources to be accessed by HTTPS are identified using URIs or URLs using the HTTPS URI schemes.

 When a client connects to the secure HTTPS port, it first authenticates to the server by using the server's digital certificate. The client then negotiates the security protocols to be used for the connection with the server and generates session keys for encryption and decryption purposes. If the authentication fails, the client cannot establish a secure encrypted session and the security protocol negotiation does not proceed.

## <span id="page-17-2"></span> **[Configuring HTTPS](#page-9-1)**

 Use the **ip http access-class** command to restrict access-specific IP addresses, and employ **ip http authentication** to enable only certain users to access the Cisco router via HTTP.

 If you choose to use HTTP for management, issue the **ip http access-class** *access-listnumber* command to restrict access to appropriate IP addresses. As with interactive logins, the best choice for HTTP authentication is a TACACS+ or RADIUS server. Avoid using the enable password as an HTTP password.

 The **ip http secure-server** command enables the HTTPS server. HTTP authentication for login can be set using the **ip http authentication** [ **enable** | **local** | **tacacs** | **aaa** ] command. All default login methods and local authentication methods supported are the same as mentioned in the section, "HTTP."

 The **ip http secure-port** command can set the HTTPS port number from the default value of 443, if required.

# **[Simple Mail Transfer Protocol](#page-9-1)**

 Simple Mail Transfer Protocol (SMTP) is a text-based method commonly used by two mail servers to exchange email. Users can then retrieve email from the servers via mail clients such as Outlook, Eudora, or Pine. Mail clients employ various protocols, such as Post Office Protocol 3 (POP3), to connect to the server.

 SMTP uses well-known ports TCP port 25 and UDP port 25. The client and SMTP server send various commands when communicating. Table 3-1 lists some SMTP commands and their purposes.

<span id="page-18-0"></span>

| Command                        | <b>Function</b>                                                                                                    |
|--------------------------------|----------------------------------------------------------------------------------------------------|
| <b>HELLO (HELO)</b>            | Identifies the SMTP client to the SMTP server.                                                                                                    |
| <b>MAIL (MAIL)</b>             | Initiates a mail transaction in which the mail data is delivered to an<br>SMTP server, that is either transported to mailboxes or passed to anoth-<br>er system via SMTP.                        |
|                                | RECIPIENT (RCPT) Identifies an individual recipient of the mail data. Various methods of<br>the command are needed for multiple users.                                                           |
| DATA (DATA)                    | Identifies the lines following the command (such as the MAIL com-<br>mand) as the mail data in ASCII character codes.                                                                            |
| <b>SEND (SEND)</b>             | Initiates a mail transaction in which the mail data is delivered to one or<br>more terminals.                                                                                                    |
| <b>SEND OR MAIL</b><br>(SOML)  | Initiates a mail transaction in which the mail data is delivered to one or<br>more terminals OR mailboxes.                                                                                       |
| <b>SEND AND MAIL</b><br>(SAML) | Initiates a mail transaction in which the mail data is delivered to one or<br>more terminals AND mailboxes.                                                                                      |
| <b>RESET (RSET)</b>            | Aborts the current mail transaction. Any stored sender, recipients, and<br>mail data must be discarded, and all buffers and state tables must be<br>cleared. The receiver must send an OK reply. |
| <b>VERIFY (VRFY)</b>           | Verifies whether a user exists. A fully specified mailbox and name are<br>returned.                                                                                                    |
| NOOP (NOOP)                    | Specifies no action other than that the receiver sent an OK reply.                                                                                                    |
| <b>QUIT (QUIT)</b>             | Closes the transmission channel. The receiver must send an OK reply.                                                                                                    |

**Table 3-1** *SMTP Commands*

# **[File Transfer Protocol](#page-9-0)**

 File Transfer Protocol (FTP) enables users to transfer files from one host to another. FTP is a TCP-based connection-oriented protocol and uses port 21 to open the connection and port 20 to transfer data. FTP uses clear-text authentication. FTP clients can be configured for two modes of operation: PORT (active) mode and PASV (passive) mode. Figure 3-1 shows FTP modes of operation between an FTP client and FTP server for both the active and passive mode.

### **Active Mode**

FTP client opens a random port (>1023) and then sends the port number on which it is listening to the FTP server.

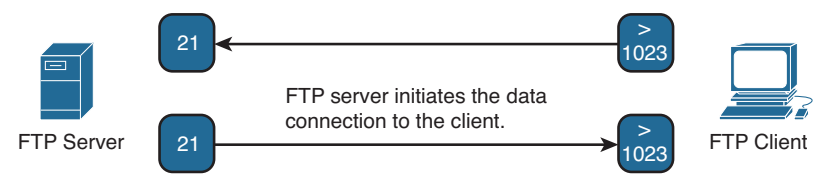

#### **Passive Mode**

FTP client opens a random port (>1023) and then sends the port number on which it is listening to the FTP server requesting a passive connection.

<span id="page-19-0"></span>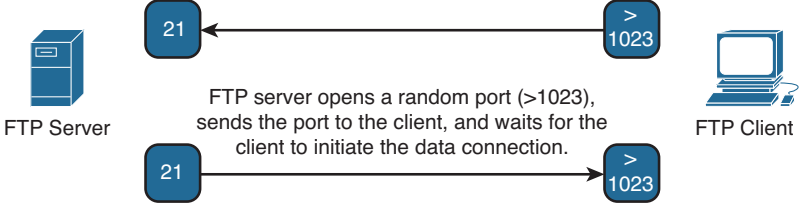

FTP client receives the request and opens a data channel with the server using another randomly selected port (>1023).

#### **Figure 3-1** *Overview of FTP Operation and Operating Modes*

 In active mode, the FTP client opens a random port (greater than 1023), sends the FTP server the random port number on which it is listening over the control stream, and waits for a connection from the FTP server. When the FTP server initiates the data connection to the FTP client, it binds the source port to port 20 on the FTP server. Active FTP is less secure than passive mode because the FTP server initiates the data channel, which means opening port 20 to the outside world, which is less secure than using port 21. In active mode, the FTP server initiates the FTP data channel.

 In passive mode, the FTP server opens a random port (greater than 1023), sends the FTP client the port on which it is listening over the control stream, and waits for a connection from the FTP client. In this case, the FTP client binds the source port of the connection to a random port greater than 1023. In passive FTP the client initiated both the control connection and the data connection.

## **[Domain Name System](#page-9-1)**

 Domain Name System (DNS) is a name resolution protocol that translates hostnames to IP addresses and vice versa. A DNS server is a host that runs the DNS service and is configured to process the translation for the user transparently by using TCP/UDP port 53. TCP port 53 is also used for DNS zone transfers. UDP 53 is used for DNS lookups and browsing.

 DNS is a hierarchical database where the data is structured in a tree, with the root domain (.) at the top. Various subdomains branch out from the root, much like the directory structure of a UNIX or Windows file system. Cisco routers can be configured for DNS lookups so that users can simply type a hostname versus an IP address. Local names can also be statically configured for devices. A name server stores information about its domain in the form of several kinds of resource records, each of which stores a different kind of information about the domain and the hosts in the domain. These records are traditionally text entries stored in different files on the domain name server. The Cisco DNM browser is a graphical utility that enables you to edit these records via a graphical interface, which reduces the chance of errors in text files. A router does not provide DNS server responses to client devices such as PCs or UNIX hosts. Table 3-2 describes the different record types.

| <b>Record Type</b>                  | <b>Function</b>                                                                                                    |
|-------------------------------------|----------------------------------------------------------------------------------------------------|
| Start of Authority (SOA)            | Required for every domain. Stores information about the DNS<br>itself for the domain                                         |
| Name Server (NS)                    | Stores information used to identify the name servers in the<br>domain that store information for that domain                 |
| Address (A)                         | Stores the hostname and IP address of individual hosts and trans-<br>lates hostnames to IP addresses                         |
|                                     | Canonical Name (CNAME) Stores additional hostnames, or aliases, for hosts in the domain                                      |
| Mail Exchange (MX)                  | Stores information about where mail for the domain should be<br>delivered                                                    |
| Pointer (PTR)                       | Stores the IP address and hostname of individual hosts and trans-<br>lates IP addresses to hostnames in a reverse DNS lookup |
|                                     | Host Information (HINFO) Stores information about the hardware for specific hosts                                            |
| <b>Well Known Services</b><br>(WKS) | Stores information about the various network services available<br>from hosts in the domain                                  |
| Text Information (TXT)              | Stores up to 256 characters of text per line                                                                                 |
| Responsible Person (RP)             | Stores information about the person responsible for the domain                                                               |

<span id="page-20-0"></span>**Table 3-2** *Different DNS Record Types*

# **[Trivial File Transfer Protocol](#page-9-0)**

 Trivial File Transfer Protocol (TFTP) uses UDP port 69 to transfer files between devices. Data transfer occurs between two UDP ports, where one is the source and the other the destination. TFTP is considered to possess weak security because the TFTP packet has no fields to authenticate with a username and password. Therefore, security is enabled by predefinition of the directories and filenames of files to be transferred to the TFTP server. This enables the remote hosts to TFTP the file from the remote TFTP client or